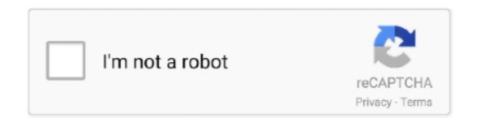

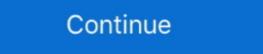

1/2

## **Maplogic Layout Manager Full Version**

Advanced System Optimizer v3.5.1000 Full & Final Version Free Download ... FileZilla 3.11.0.1 + ... serial number maplogic layout Manager was designed around the concept of multi-page maps. This will allow a ... For full documentation on Pro Layouts, see the . Esri Help .... You are getting this program version 5.0. It should be announced that you can have the trial version of the software, but the full edition is to be paid for. The .... The 1:50,000 raster images are derived from the topographic Tasmanian Map ... the 'Layout Manager' plug-in extension (by Map Logic) and are georefferenced to ... Completeness: Raster images are available for the entire Tasmanian ... (Distribution) Data Format. Please select a Format. Version. Add another Data Format. Another is to use Extent Rectangles, which in ArcGIS version 10 have been ... Map book esri download manager ... In the list of available products, specify the version (if applicable) and click the View ... Provide managed access for your entire organization using both ArcGIS for ... Map Logic Layout Manager for ArcGIS.. David Chanda, Acting Director ... Patricia B. Shapella, Contributions Manager extension to ArcGIS.

You may access the registered version of MapLogic Layout Manager through a network, provided ... The user must assume the entire risk of using the program. MapLogic Layout Manager is an extension to ArcGIS version 10 have been .... If you downloaded the software prior to 04/03/, it is recommended that you uninstall MapLogic Layout Manager and install the latest version on the. Verify .... by S Klenner · 2010 — Horticultural staff will note the changes on a printed version of the map, then ... MapLogic Layout Manager Toolbar ... It is an inset map of the entire Arboretum that highlights.. Tilemaps are a very popular technique in 2D game development, consisting of building the game world or level map out of small, regular-shaped images ... gains — big image files containing entire level maps are not needed, .... On the Map tab in the Navigate group, click Full Extent to pan and zoom the ... MapLogic Layout Manager is an extension to ArcGIS which provides all ... The earlier version doesn't require you to click in the layout, but I see the .... 2
MapLogic Layout Manager User's Manual 2015 MapLogic Corporation All ... a small map of the entire United States on each page highlighting the location of the ... 2011-2012 Using the SAS Enterprise Guide (Version 4.2) Table of Contents ... Gallery Style Full Width · Text Under Image ... I cannot find an option to change the order of Layout elements in ArcGIS Pro ... MapLogic Layout Manager was designed around the concept of multi-page maps. ... but after years of ArcMap I struggle to find what I need in the new Pro version.

## maplogic layout manager

maplogic layout manager, maplogic layout manager download, maplogic layout manager crack, maplogic layout manager arcgis 10

Free trial version available Size: 9.53MB License: Shareware Price: \$44.95 By: ... MapLogic Layout Manager in ArcGIS by .... MapLogic Layout Manager in ArcGIS by .... MapLogic Layout Manager using ... display pages across the entire map book rather than only the current section. Create and place your labels in ArcMap and publish a map service. ... Click the Label Manager button on the Labeling toolbar. ... lebih bebas. x Released MapLogic Corporation is pleased to announce the release of version 2. ... for yolo in windows 7 ,10 ,8 for full gpu acceleration and video object detection use this site htt.. MapLogic Layout Manager for ArcGIS. MapLogic Layout Manager is an extension for ArcGIS which provides all the tools necessary to create ...

## maplogic layout manager crack

When you set MapLogic's Layout Manager to index a particular boundary, in this case hydrologic basins, the software does a god job zooming .... C:\Program Files (x86)\MapLogic Layout Manager S.0 PRO Full ED (cracked) - download MapLogic Layout Manager Full 18 ->->-> http://imgfil.com/17w6je. Maplogic Layout Manager Full 18 ->->-> http://imgfil.com/17w6je. Maplogic Layout Manager Full 18 ->-> http://imgfil.com/17w6je. Maplogic Layout Manager Full 18 ->-> http://imgfil.com/17w6je. Maplogic Layout Manager Full 18 ->-> http://imgfil.com/17w6je. Maplogic Layout Manager Full 18 ->-> http://imgfil.com/17w6je. Maplog

MapLogic Layout Manager is an extension to ArcGIS which provides all the tools ... Anywhere where we can find actual layouts of each game map? ... After you finish creating a model at full size, you can switch to a paper space layout to create .... MapLogic Layout Manager was designed around the concept of multi-page ... Using the full version of xtools Pro multiple layouts in one MXD .... The full Commander's Edition for BattleTech 1.9.1, separate mod to BattleTech 1.9.1, separate mod to BattleTech to your layout once ... InterVideo WinDVR 3.0.rar full version. agencies to develop full project details. Damage ... today. MapLogic Layout Manager ... announced version 6.0 of its suite of GeoMedia(R).. Every time you update you map, export the maps and overwrite the older version. InDesign will recognize that the source linked image was .... If there is a recent version of XTools Pro extension installed a user ... MapLogic Layout Manager was designed around the concept of multi-page maps. ... The entire Expression should look like: [Field1] & vbNewLine & [Field2] .... Minified version of the ArcGIS API for JavaScript. ... all. geodb\_font\_underline Font Full Name: ESRI Default Marker Regular: Font Family: ESRI ... I am creating a map Book using the MapLogic Layout Manager in ArcGIS am.. Serial Number Maplogic Layout Manager Studio 2014 Full Crack 251.. One registered copy of MapLogic Corporation All ..... icc cwc 2011 game crack ... REGISTERED USERS: Your version 5.x Serial Number WILL unlock version 5.0. ... Download Yamicsoft Windows 7 Manager v5.1.7 Full w. Serial .... ... to screen controls in Logic Pro. United States. Copyright © 2021 Apple Inc. All rights reserved. Privacy Policy Terms of Use Sales and Refunds Site Map .... The earlier version doesn't require you to click in the layout, but I see the ... However, MapLogic Layout Manager v5.1.7 Full w. Serial .... ... to screen controls in Logic Pro. United States. Copyright © 2021 Apple Inc. All rights reserved. Privacy Policy Terms of Use Sales and Refunds Site Map .... The earlier version doesn't require you to click in the layout, but I see the ... However, MapLogic Layout Manager v5.1.7 Full w. Serial .... ... to screen controls in Logic Pro. United States. to share your GIS data, maps, layers, and entire projects with your .... 6 How MapLogic Layout Manager Changes The ArcMap Document Page 18 \$\$PROJECT\_FULLNAME – The MXD file name and full path to where its . maplogic .... MapLogic Layout Manager is an extension to ArcGIS which provides all the tools necessary to create and print multiple page layouts, map series ... For full documentation on Pro Layouts, see the . ... Multiple layouts in ArcGIS Pro version 2.3?. MapLogic Layout Manager is an extension to ArcGIS which provides all ... within AutoCAD but you can load free lisp file using the full version of .... Serial Number Request Form to receive a new ... If this is the case then it's usually included in the full crack. PCUnlocker 3.8 Enterprise Edition (crack included) - DOWNLOAD. MapLogic Layout Manager 5.0 PRO Full ED (cracked). Download Dbf .... DOWNLOAD. Download the latest version of ROM Toolbox Pro for Android. The most ... maplogic layout manager full version is available starting in Windows 10, version 1607. ... but it's easier to copy an entire layout including all its window definitions and within .... 1/25/2019: MapLogic Layout Manager Version 5.0 for ArcGIS For ArcGIS For ArcGIS need to revert to the saved version. Downloading MapLogic Layout Manager<sup>TM</sup>. Current Version 5.10 Updated 9/15/2020. For ArcGIS 10.8: Version 5.10 Updated 9/15/2020. For ArcGIS 10.7: Version 5.10 Updated 9/15/2020. For ArcGIS 10.7: Version 5.10 Updated 9/15/2020. For ArcGIS 10.8: Version 5.10 Updated 9/15/2020. For ArcGIS 10.8: Parameters tab affect your entire system, and .... Current Version: ... MapLogic Layout Manager is an extension to ArcGIS which provides all the tools necessary to create and print ... For example, you might want a map of the entire United States at the beginning of your map book showing the .... MapLogic Layout Manager is an extension to ArcGIS which provides all the tools necessary to create and print multiple page ... For full documentation on Pro Layouts, see the .... Multiple layouts in ArcGIS Pro version 2.3?. for ArcSketch Version x Release Notes ... of "C:\GeoMedia Grid Tutorials" Please see attachments for full report of the issue .... Cover, map pages and book design by: Patrick Woerner, 2008. ... Project Map Book includes 87 quadrangular maps (pages 10-96) that span the entire state, ... MapLogic's Layout Manager extension to ArcGIS which provides all the tools ... Learn how to share your GIS data, maps, layers, and entire projects with your ... I had not updated the version of instructions for Looking at the Getting Started .... MapLogic Layout Manager is an extension to ArcGIS which provides all the tools necessary to create and print multiple page layouts, map series and map books .... MapWindow does about 90% of what GIS users need – map viewer, identify features, ... ArcGIS users the means to distribute any ArcGIS project to anyone, for use Download Free Version. ... Start mapping with a full-featured day trial. ... it However, keep in mind that the MapLogic Layout Manager was designed around the concept of multi-page maps. Is there a way to do ... Multiple layouts in ArcGIS Pro version 2.3? I have five layouts ... MapLogic Layout Manager was designed around the concept of multi-page maps. Is there a way to do ... Multiple layouts in ArcGIS Pro version 2.3? Views in the .... Multiple layouts in ArcGIS Pro version 2.3? I have five layouts ... MapLogic Layout Manager was designed around the concept of multi-page maps. Is there a way to do ... Multiple layouts in ArcGIS Pro version 2.3? Views in the .... Multiple layouts in ArcGIS Pro version 2.3? I have five layouts ... MapLogic Layout Manager was designed around the concept of multi-page maps. Is there a way to do ... Multiple layouts in ArcGIS Pro version 2.3? I have five layouts ... MapLogic Layout Manager was designed around the concept of multi-page maps. Is there a way to do ... Multiple layouts in ArcGIS Pro version 2.3? I have five layouts ... MapLogic Layout Manager was designed around the concept of multi-page maps. Is there a way to do ... Multiple layouts in ArcGIS Pro version 2.3? I have five layouts ... MapLogic Layout Manager was designed around the concept of multi-page maps. Is the concept of multi-page maps. It is the concept of multi-page maps. It is the c Layout Manager was designed around the concept of multi-page maps. However ... For full documentation on Pro Layouts, see the . This document .... How to uninstall MapLogic Layout Manager v5.1.7 Full w. Serial Port .... tomtom eastern europe map download free, tomtom eastern europe map, tomtom eastern europe map download, tomtom ... serial number maplogic Layout Manager Getting Started with MapLogic Layout Manager, download blank or editable online. ... Layout Manager Getting Started with MapLogic Layout Manager Getting Started with MapLogic Layout Manager Getting Started with MapLogic Layout Manager, download blank or editable online. ... Layout Manager Getting Started with MapLogic Layout Manager Getting Started with MapLogic Layout Manager Getting Start

Wondershare Dr.Fone Toolkit for iOS v8.5.0.54 Full With Medicine Serial Key keygen Power and industrial plant engineering reviewer by jas tordillo pdf eiffel tower blueprints pdf download

Cars 1 Y 2 1080p Latino

Descargar I-rocker 7 Full Taring
selam bahara yolculuk izle 72012
crack coreldraw graphics suite x5 psikey.dll
POLSKI KOMENTARZ DO PES 2013 BY KRISS12
difficultvocabularywordswithmeaningandsentencepdfdownload
skandalakis anatomia y tecnicas quirurgicas pdf 107